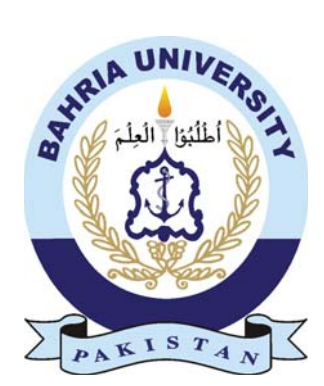

SEERAT ALI 01-235162-067

# Child Care Management Application

Bachelor of Science in Computer Science

Supervisor: Saima Jawad

Department of Computer Science Bahria University, Islamabad

April 2020

### Certificate

I accept the work contained in the report titled "Child Care Management Application", written by Miss. Seerat Ali as a confirmation to the required standard for the partial fulfillment of the degree of Bachelor of Science in Information Technology.

Approved by ...:

Supervisor: Saima Javed ()

Internal Examiner: Name of the Internal Examiner ()

External Examiner: Name of the External Examiner ()

Project Coordinator: Dr. Muneeb Gohar ()

Head of the Department: Dr. M Muzammil ()

April 26*st*, 2020

### Acknowledgments

I feel so blessed being a student of Information technology in Bahira University Islamabad. An institute that broadened our innovativeness and allowed me to explore new horizons. I am grateful to Bahira University for providing me the technical knowledge that helped me in accomplishing my project goal. I am grateful to all the mentors in our journey of achievements.

A very special thanks to our supervisor, Ma'am Saima Jawad, for her support and guidance during the project completion

SEERAT ALI Islamabad, Pakistan

April, 2020

## **Contents**

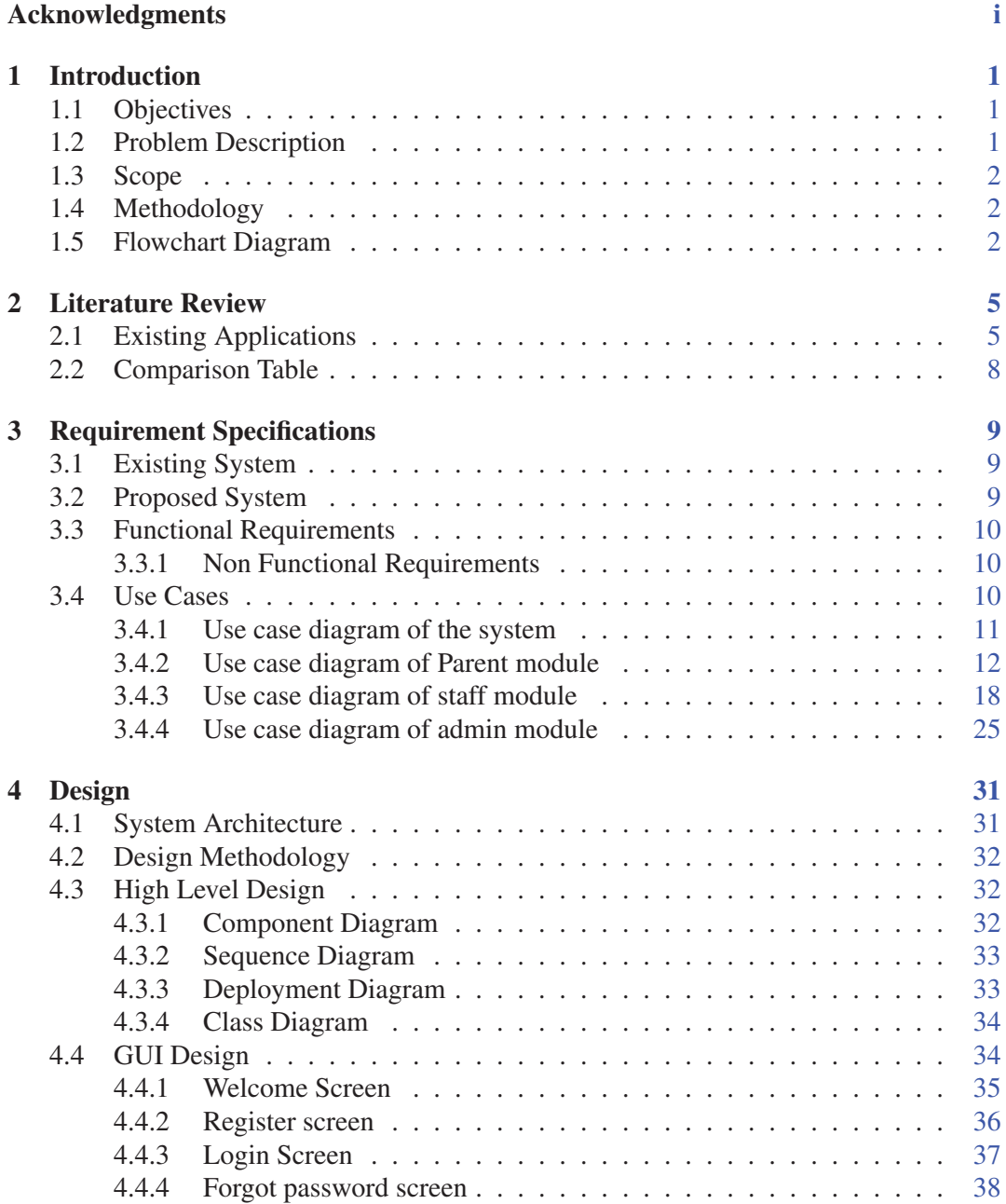

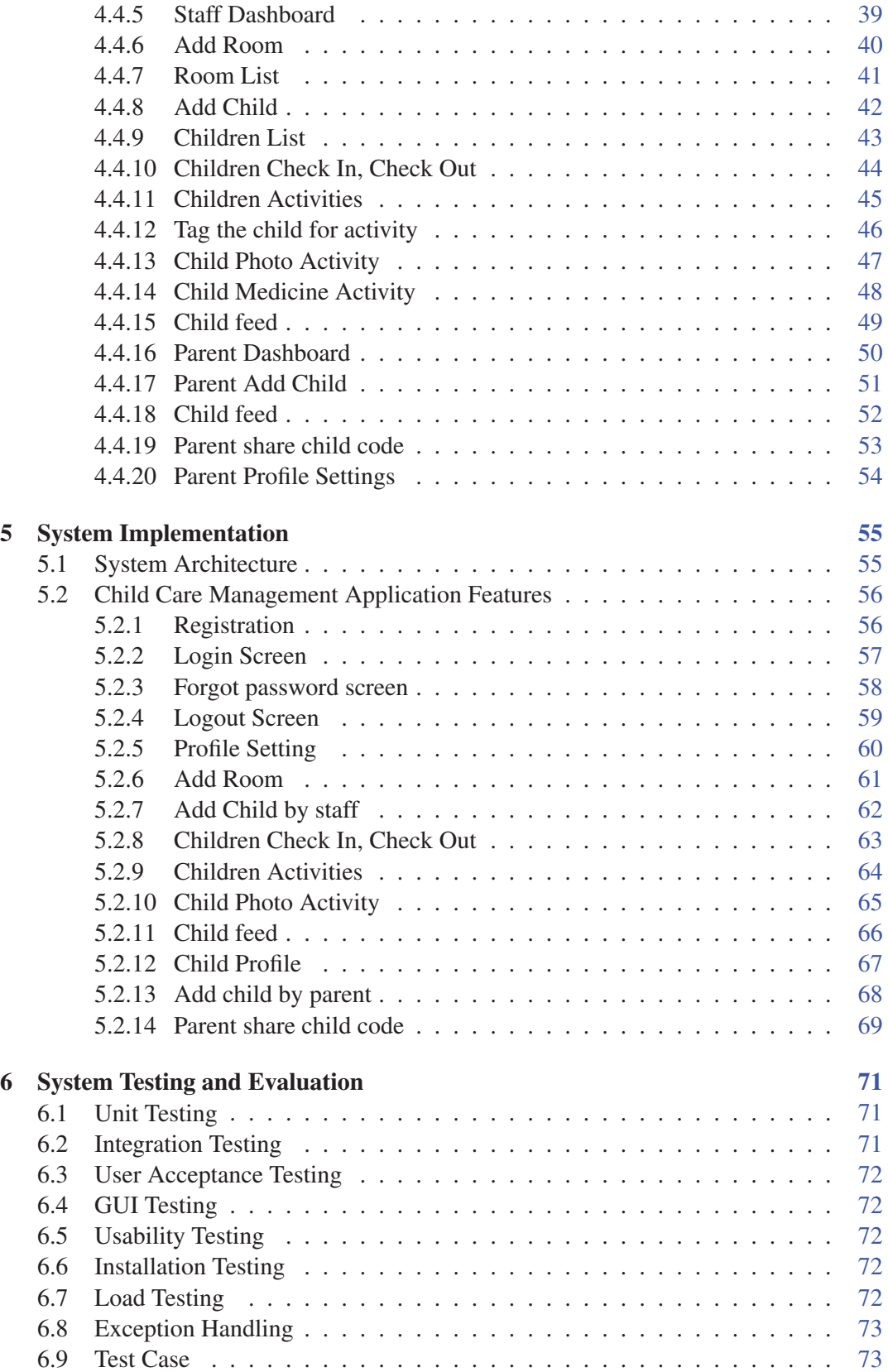

#### CONTENTS v

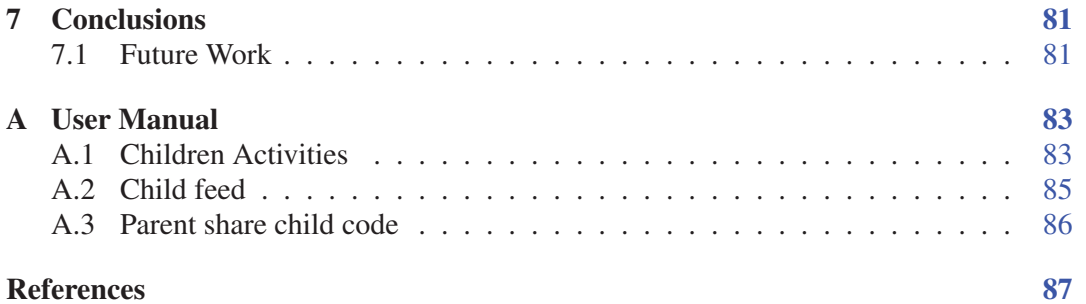

# List of Figures

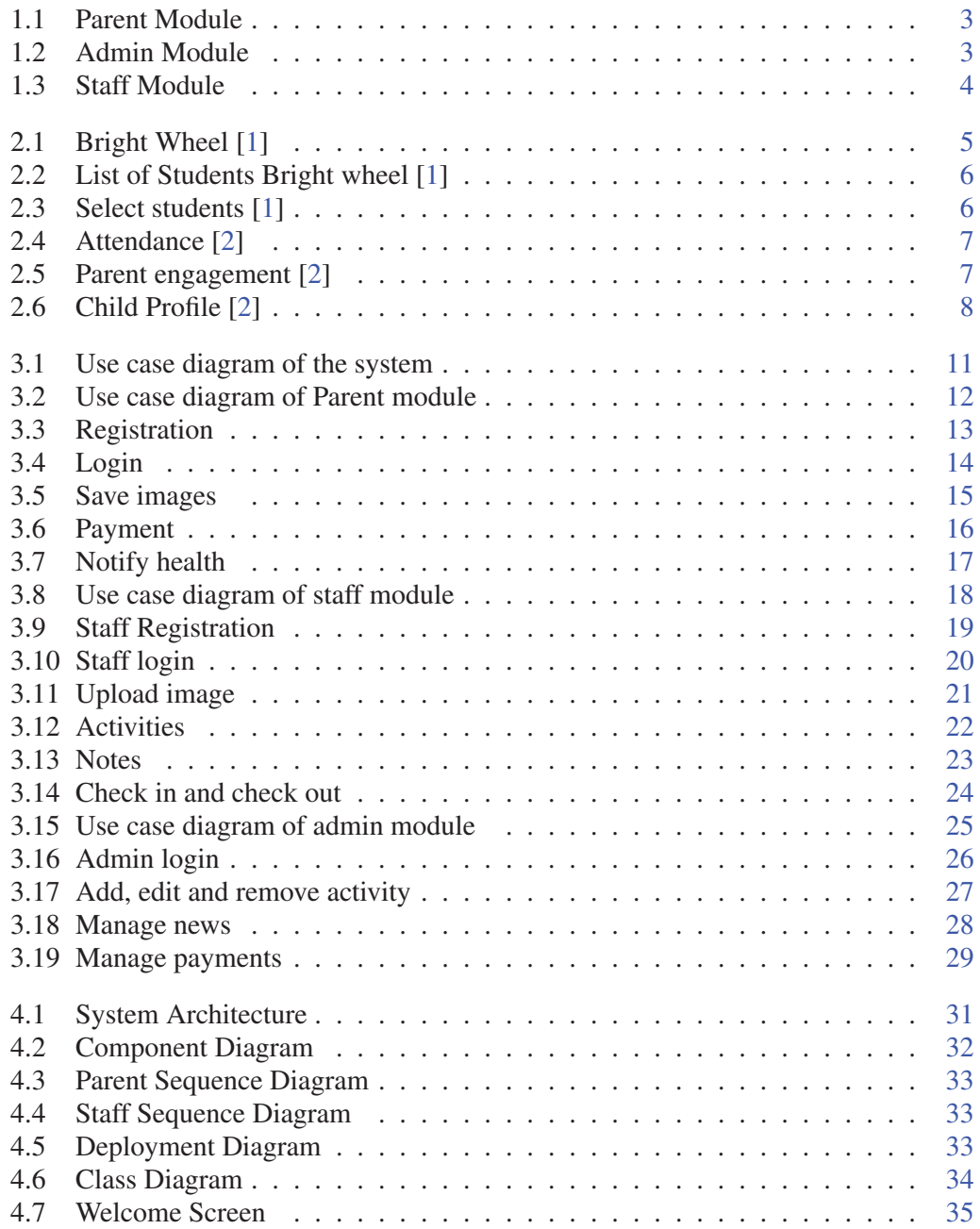

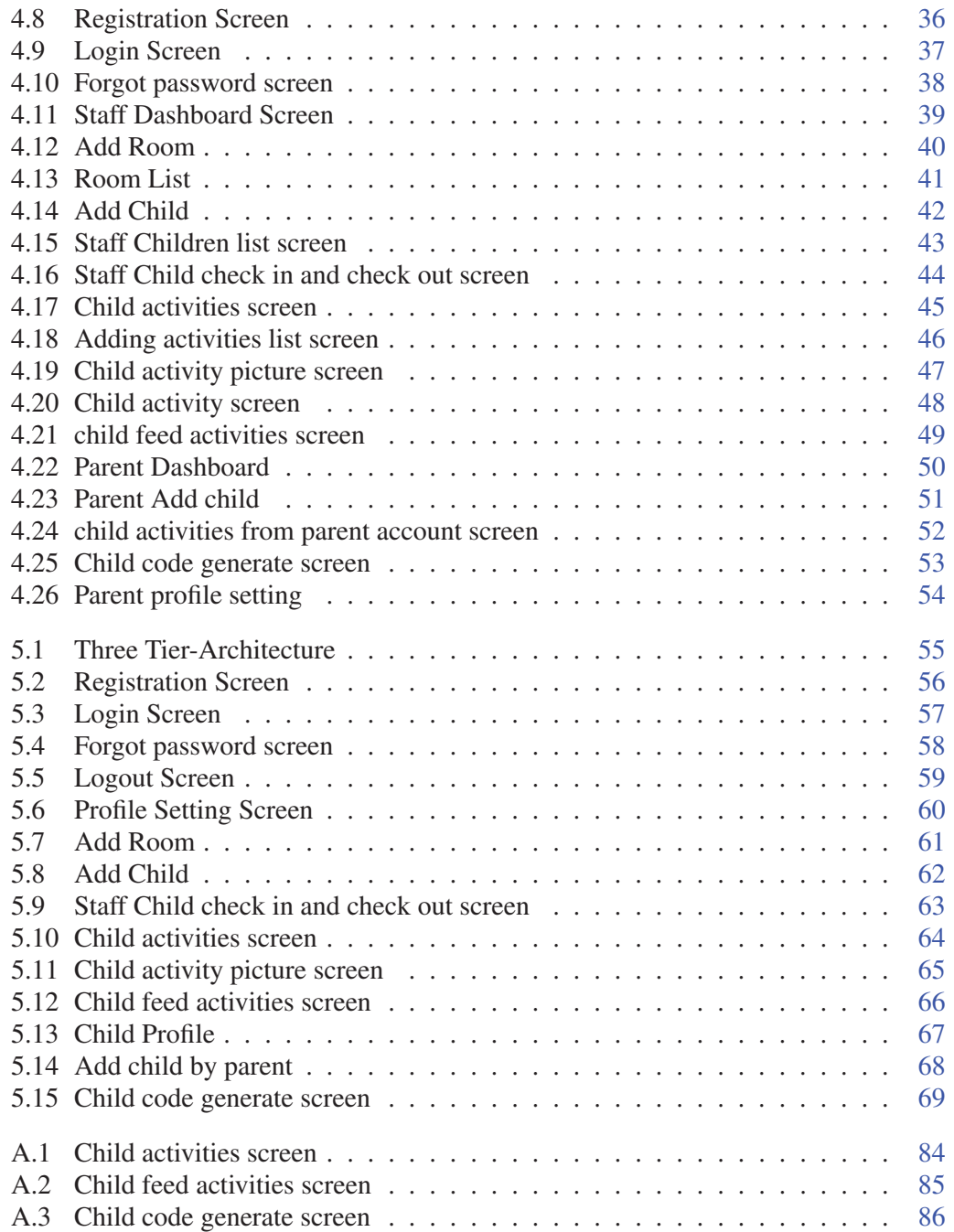

## List of Tables

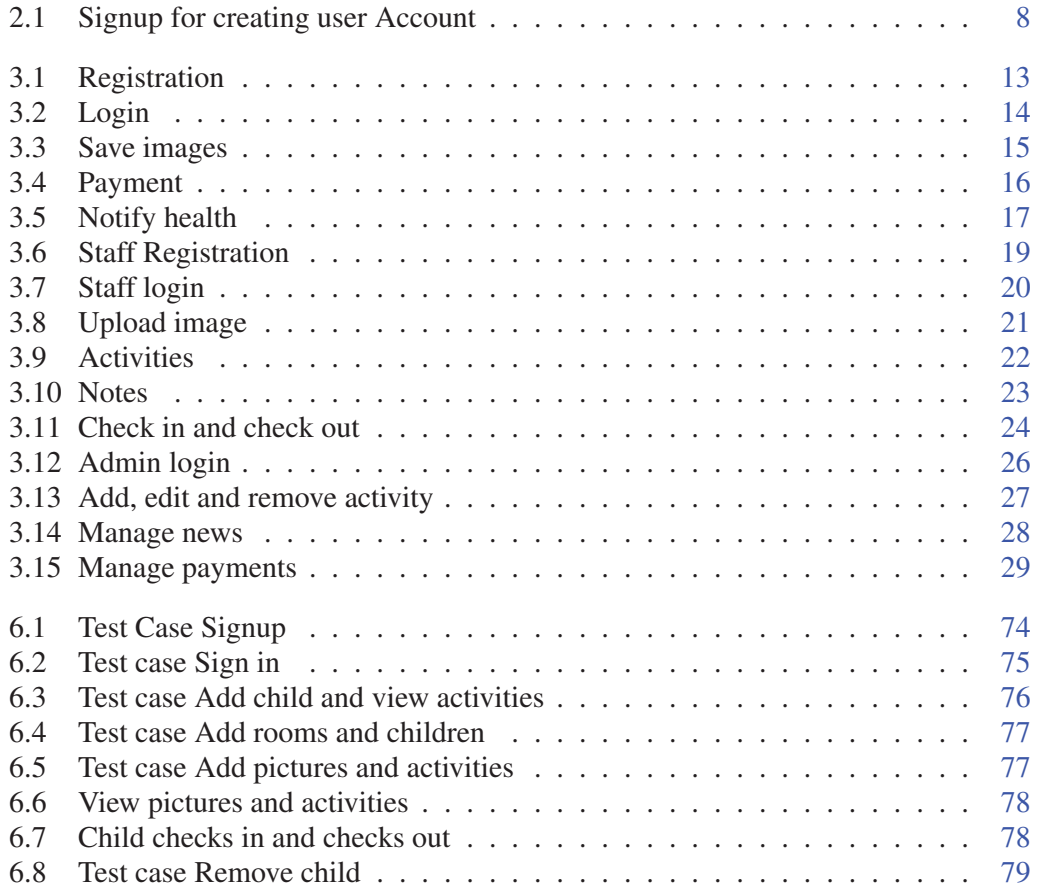

# Acronyms and Abbreviations

GUI Graphical User Interface

XML Extensible Markup Language